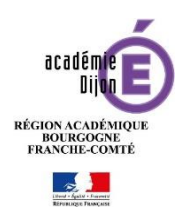

# **COMMISSION D'HARMONISATION DES PRATIQUES DU CCF FICHE TECHNIQUE POUR LA SESSION 2024**

A mesdames et messieurs les professeurs et formateurs, sous couvert de mesdames et messieurs les proviseurs, directeurs des établissements de formation publics ou privés habilités au CCF

Veuillez trouver ci-après les modalités de remontées des notes de CCF pour les baccalauréats professionnels « Métiers du Commerce et de la Vente »

## **Epreuves concernées pour l'option A et B :**

- E31 Vente Conseil
- E32 Suivi des Ventes
- E33 Fidélisation de la clientèle et développement de la relation client

**Date de la commission :** le jeudi 6 juin 2024 de 9h30 à 17 h

**Lieu :** Lycée professionnel Simone Weil, 1 rue Pelletier de Chambure - 21000 DIJON ● ① 03 80 63 04 80 萬 03 80 63 04 99

**Président :** Dominique Beddeleem, IEN

**Coordonnateurs :** Christelle Faivre-Morot - France Lemaître - Damien RACINE

## **Personnes désignées par le chef d'établissement :**

Pour chaque diplôme : un professeur de l'équipe pédagogique qui a eu en charge l'évaluation en CCF des candidats sur l'année de terminale. Le professeur convoqué représente ses collègues sur l'ensemble des épreuves du diplôme.

Dans l'optique de la préparation et du déroulement de cette réunion d'harmonisation, tous les professeurs concernés devront :

- **1. Compléter les bordereaux de notes, téléchargeables sur le site académique « Économie-gestion » (voie professionnelle) dans la rubrique « Examens » de l'onglet « TERTIAIRE COMMERCIAL ».**
- **2. Les envoyer par courrier électronique uniquement à : [siteien@ac-dijon.fr](mailto:siteien@ac-dijon.fr) pour**  le mercredi 29 mai 2024 **(délai de rigueur).**

#### **IMPORTANT !**

- **N'envoyer que les grilles complétées informatiquement et non des feuilles scannées.**
- **Effectuer la saisie dans l'ordre alphabétique.**
- **Faire figurer les « 0 », les élèves absents (AB), les bénéfices de notes (BEN).**
- **Ne pas laisser d'espaces entre les lignes.**
- **Remplacer avant envoi les « xxx » présents dans le nom du fichier par le nom de l'établissement.**
- **3. Présenter à la commission au moins trois dossiers complets de candidats, reflétant les niveaux « bon », « moyen », « insuffisant » pour chaque épreuve.**

**Le tableau ci-dessous liste les documents à joindre dans chacun des 3 dossiers.**

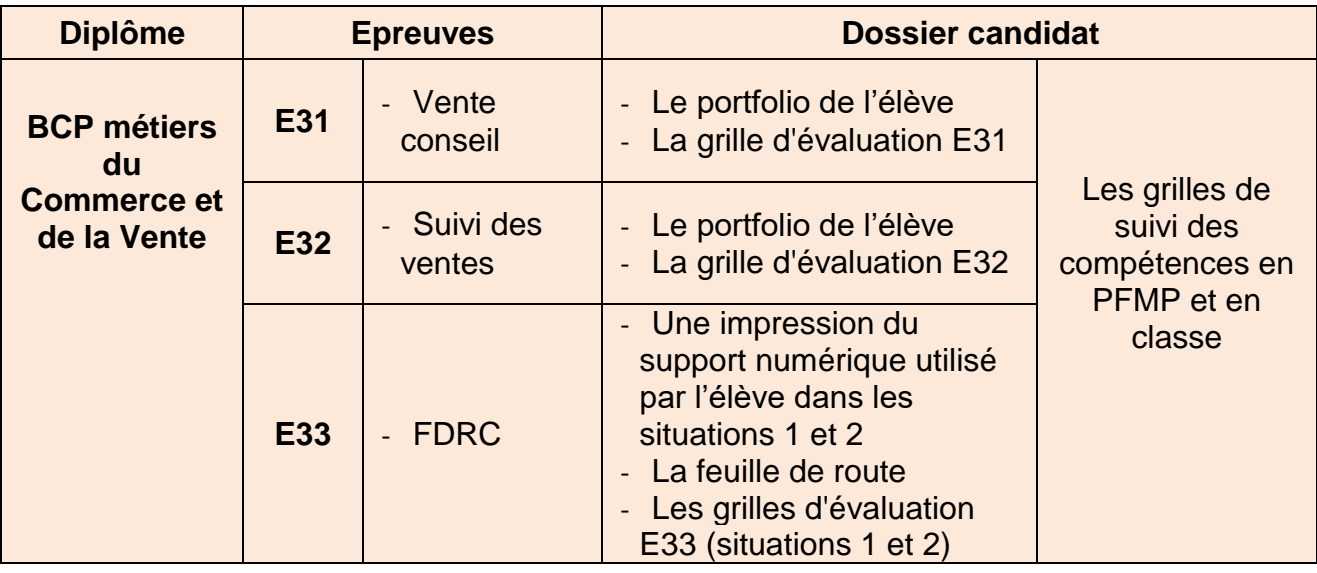

#### **Remarque**

**Chaque établissement trouvera ses bordereaux de notation définitifs sur son espace Owncloud.**

**Il appartient aux professeurs présents à la commission de s'en munir.**

**À la suite de la commission d'harmonisation, chaque professeur concerné aura la responsabilité de la saisie des notes définitives par Internet.**